# WS-CatalogNet: An Infrastructure for Creating, Peering, and Querying e-Catalog Communities

Karim Baïna<sup>1</sup>, Boualem Benatallah<sup>1</sup>, Hye-young Paik<sup>1</sup><sup>\*</sup>, Farouk Toumani<sup>2</sup>, Christophe Rey<sup>2</sup>, Agnieszka Rutkowska<sup>1</sup>, and Bryan Harianto<sup>1</sup>

> <sup>1</sup>CSE, University of New South Wales, Sydney, Australia, <sup>2</sup> Laboratoire LIMOS, ISIMA, Campus des Cezeaux, BP 125, 63173 Aubière Cedex, France {kbaina,boualem,hpaik,agr225,bryanh}@cse.unsw.edu.au, {ftoumani,rey}@isima.fr

## 1 Introduction

E-catalog portals, such as Expedia.com and Amazon.com, are becoming more and more prominent feature of the Web. They aim to offer one-stop shopping experience for the users. However, the users still need to access a number of portals separately, or to use search engines in order to get complete information they are looking for. It is clearly useful to provide a unified interface to access multiple catalog portals. The issue here is that the technology to create, organise, integrate and search these portals has not kept pace with the rapid growth of the available information space. Most existing approaches for providing access to integrated catalogs as a portal are based on (i) creating centralised product data repository collected from participating catalog providers, (ii) statically linking manually (ad-hoc) identified catalogs to the portal. Surely, these are not scalable approaches. First, we cannot expect the integrators to understand underlying schema of thousands of online catalogs and produce a single schema. Second, considering the dynamic nature of the Web, the underlying schema of any online catalog may change any time and change frequently, which has to be reflected to the central schema.

We have developed WS-CatalogNet to address the two issues: (i) scalable integration of e-catalogs, and (ii) flexible query processing technique whereby a portal collaborate with other portals to locate information

Proceedings of the 30th VLDB Conference, Toronto, Canada, 2004

which is not locally available.

More precisely, in WS-CatalogNet, catalogs catering for similar customer needs are grouped together into catalog communities (communities in short) [4]. Individual catalogs register themselves to a community as members. Also, communities are linked together as peers based on inter-ontology relationships (e.g. similarity). Query routing among communities occurs to identify a set of catalogs that, when put together, can satisfy all constraints specified in the user query.

WS-CatalogNet is a hybrid of peer-to-peer and webservices technologies. Given the highly dynamic and distributed nature of e-Catalogs, a novel approach that involves techniques such as peer-to-peer and Web services will become increasingly attractive in building e-catalog portals.

WS-CatalogNet consists of a set of integrated tools that allow for creating communities, registering catalog members, creating peer relationships between communities, querying individual communities and routing queries among communities. It has been implemented using Java and the IBM Web Services Development Kit 5.0 (WSDK) which provides several components for developing Web services. In particular, we used the UDDI Java API (UDDI4J) to access a private UDDI registry (i.e. hosted by the WS-CatalogNet), as well as the WSDL generation tool for creating the WSDL documents and SOAP service descriptors for catalog communities and the product catalogs.

## 2 WS-CatalogNet Design Overview

The general architecture of WS-CatalogNet contains three main components (see Figure 1): Community Manager, Member Manager and Cooperative Query Manager. These components are built on a panel of libraries and packages which the authors have either developed or integrated into WS-CatalogNet (e.g. HTML2WS: HTML to Web Service Wrapper, BQR: Best Query Rewriting algorithm and WordNet).

The author is now at the School of Information Systems, Queensland University of Technology, Brisbane Australia, h.paik@qut.edu.au

Permission to copy without fee all or part of this material is granted provided that the copies are not made or distributed for direct commercial advantage, the VLDB copyright notice and the title of the publication and its date appear, and notice is given that copying is by permission of the Very Large Data Base Endowment. To copy otherwise, or to republish, requires a fee and/or special permission from the Endowment.

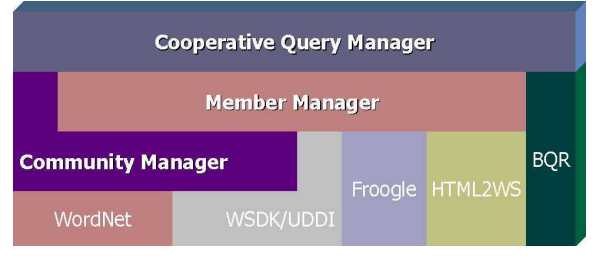

Figure 1: WS-CatalogNet Architecture

## 2.1 Community Manager

The Community Manager is used to create communities and build peer relationships between communities.

Creating Communities. A community is a container of catalogs of the same domain (e.g. community of Flights). It provides a description of desired products without referring to actual product providers (e.g. Qantas Airlines). The schema of a community is described in terms of categories and descriptive attributes. For example, the community FlightCenter may have a category Flights, which is described using attributes such as arrival, departure, price, etc. In fact, a community schema can be viewed as an ontology (integrated schema) of its underlying e-catalogs.

To provide formal semantics in describing categories and attributes, necessary for precise characterisation of queries over the catalogs, we use a class description language that belongs to the family of description logics [1]. The community schema (also called community ontology) is described in terms of classes (unary predicates) and *attributes* (binary predicates)<sup>1</sup>. The users do not describe schemas and queries directly using description logic. Instead, a graphical interface is used to automatically generate these descriptions.

A community implements a common interface of service operations which are invoked by end users or peers (e.g.  $addCategory(), addPeer()$  and  $queryCommuity()$ . After the community schema is defined, the community manager generates the WSDL which contains details of the interface (e.g. signature of the operations) and description of the schema. The newly created community is deployed and registered to a service directory hosted by WS-CatalogNet.

Building Peer Relationships. Communities may create a peer relationship with each other. When building a relationship, any mismatches of the terms used in categories and attributes between communities need to be resolved. Let us consider that the administrator of a community (noted Source) forms a relationship with another community (noted Target). The administrator then defines a mapping description which states how the categories (respectively the attributes) in Source are mapped to Target. For flexibility, we consider three types of mappings: (i) explicit mapping between categories (respectively, attributes)

of the corresponding communities (full mapping), (ii) explicit mapping between only categories of the corresponding communities (*category mapping*), (iii) no explicit mapping between the corresponding community schemas. When the translation of a query between peers is needed, and explicit mapping description is not available, the Source and Target use synonyms<sup>2</sup> to solve mismatches between the corresponding community schemas.

### 2.2 Member Manager

The Member Manager supports registering individual catalogs into communities. The catalogs are either already web services, or converted to web services through the member manager.

When registering a catalog, the catalog provider first indicates which categories, in the community schema, the catalog belongs to (e.g., Qantas Airlines may belong to the category international flights of the community Flights). Then, for each category chosen, the provider specifies what kind of attributes are supported for the selected categories (called member definition). Similarly to describing mappings between peer communities, the catalog provider must define mappings between the community and catalog descriptions.

#### 2.3 Cooperative Query Manager

Since a community does not store product data locally, processing the query requires locating catalogs that are capable of answering the query. We propose a cooperative query processing technique that consists of two steps: (i) identify best combinations of members whose query capabilities, when put together, satisfy the constraints expressed in the query, (ii) resolve the query by sending it to the selected combination of members. The name "cooperative" comes from the fact that the first step involves communities forwarding queries to each other to find the members who can resolve the query.

We adapted a query rewriting algorithm developed by the authors  $[2]$  – Best Query Rewriting<sup>3</sup> (BQR). This algorithm identifies which part of the query can be answered by local members of the community and which part of the query cannot (hence, needs help of peers). The algorithm takes as input the community schema, member definitions and the query (all expressed in the class description language) then produces the following output:

(a)  $Q_{local}$ : the part of the query  $Q$  that can be answered by the community's local members. It gives the best combinations of the local members that can answer all (or part of) the query.

<sup>&</sup>lt;sup>1</sup>The readers are referred to [3] for details of the language.

<sup>2</sup>Synonyms are defined for each categories and attributes in a community.

<sup>3</sup>The readers are referred to [3] for details.

(b)  $Q_{rest}$ : the part of the query that *cannot be an*swered by the local members. This part of the query will be forwarded to peer communities. It is noted that the expected answers of the forwarding is the combination of the external members (i.e. members of peer communities) that are capable of answering the part of the query.

Each community has a query forwarding policy which controls what should be done with  $Q_{rest}$ . The forwarding policy can express (i) when the query should be forwarded (e.g. when no local members can answer, when the community is too busy etc.) (ii) to which peer (e.g. all, top  $K$ , random, etc.) the query should be forwarded, and (iii) how far the query should be forwarded (i.e., hop limit).

After forwarding, the community collects the returned results from the peers and chooses the best combination of catalog members (local and external) based on the quality of the members' (e.g. reliability) and user preferences. After all necessary members are selected, each of the selected member processes parts of the query that it is capable of processing, and the results are returned to the community.

## 3 Demonstration Scenario

We have used WS-CatalogNet to deploy an application in the tourism domain. It covers several communities including: FlightCenter - international/domestic flight information, TravelInfo - flights and accommodation information, CarRentals - rent cars information, TouristAttractionInfos - tourist attractions in the world, Accommodations - hotels, youth hostels, B&B information, TravelPortals - travel tips, special deals information).

In the demo, we first create a community FlightCenter using Community Manager. We will show how FlightCenter builds a peer relationship with another community TravelInfo. Then we register two members STAFlightCenter and Qantas.com through Member Manager. Here, we will demonstrate that we support two kinds of catalogs: one that is already a web service, the other that is converted to a web service through our custom developed tool. Finally, we show how FlightCenter is queried and  $Q_{rest}$ part of a query is forwarded to its peer.

### 3.1 Creating Community FlightCenter

Figure 2 shows how the community administrator of FlightCenter creates the hierarchy of the categories using the Community Manager. For example, the Add Category operation lets the user add DomesticFlights as sub category of Flights. Using the Add Attribute operation, the user adds attributes such as fromCity and toCity to the category Flights.

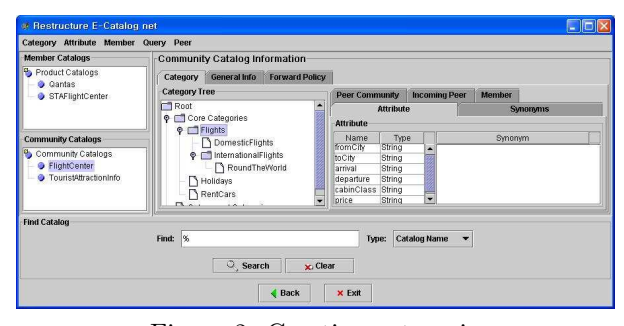

Figure 2: Creating categories

Using WordNet. To demonstrate how WordNet assists the user in defining the community schema, we show the following. After creating the category RentCars, the user uses Add Category with WordNet operation to create a sub category Car under RentCars. WordNet proposes that there are five different *meanings* in Car, and for each meaning, it suggests Car's sub categories and their synonyms. The user chooses the one s/he wants and customises the proposed sub categories of Car (e.g. by removing unwanted sub categories, or editing synonyms, etc.). Figure 3 displays the sub categorise of Car suggested by WordNet (e.g. Convertible, Coupe, Limousine, Sedan, etc.) and its synonyms (e.g. auto, automobile, etc.). After creating the categories, the user uses Add Attributes with WordNet operation to see possible attributes of Car. WordNet proposes a large list of attributes, and their synonyms (e.g. accelerator, airbag, sunroof, etc.). The user customises the proposed attributes (e.g, by removing unwanted attributes, or adding synonyms, etc.). After editing the community schema is completed, the Community Manager generates corresponding class descriptions for the community.

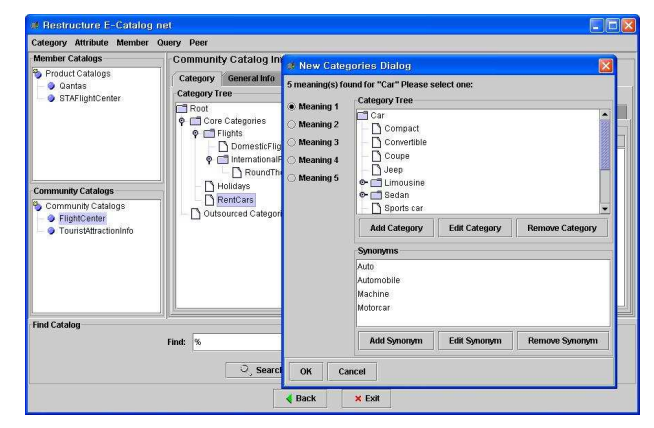

Figure 3: Creating categories using WordNet

### 3.2 Peering FlightCenter with TravelInfo

The administrator of FlightCenter first searches for other communities in WS-CatalogNet via Community

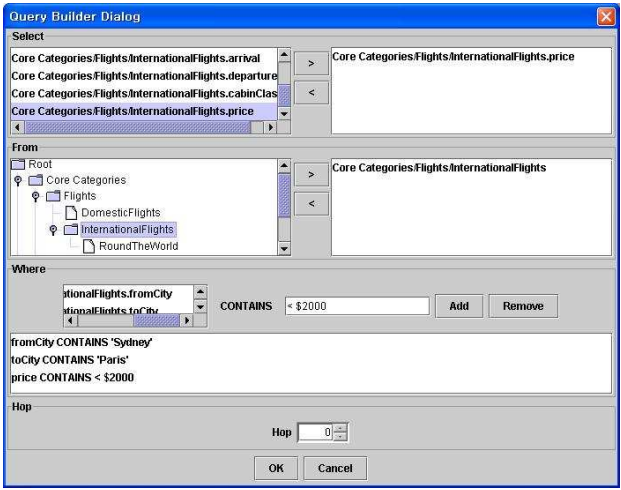

Figure 4: Expressing a query on FlightCenter

Manager's search functionality. When s/he selects the community TravelInfo, the Community Manager displays categories and attributes of TravelInfo. To create a peer relationship with category mapping information only, s/he clicks the category Holidays of FlightCenter and drag it to the category holidaysOffers of TravelInfo community.

## 3.3 Registering members

Registering STAFlightCenter. The catalog STAFlightCenter which provides cheap international flight tickets is already implemented as a web service. It has three categories Airfares , Insurance and CarHire. The provider of STAFlightCenter uses the Member Manager to display the categories of FlightCenter community and decides to register its own Airfares category with FlightCenter's Flights category. To register with this community, the provider points & clicks FlightCenter's categories and attributes that s/he can support (i.e., Flights category and its attributes). For each attribute in the category clicked, the provider selects, from his/her own list of attributes, the one that maps to it (e.g., Flights's price attribute is mapped to Airfares's  $\mathbf{far} \cdot \mathbf{Pric} \cdot \mathbf{R}$  After mapping information is entered, the member manager generates corresponding class descriptions.

### 3.4 Querying FlightCenter

As shown in figure 4, the Query Manager displays the community FlightCenter's categories and attributes to the user. The user then formulate a query, mainly by pointing&clicking, "category:InternationalFlights, attributes: fromC $ity = Sydney, to City = Paris, price \leq 1000, travel Insur$  $ance = full$  ". The Query Manager generates corre-

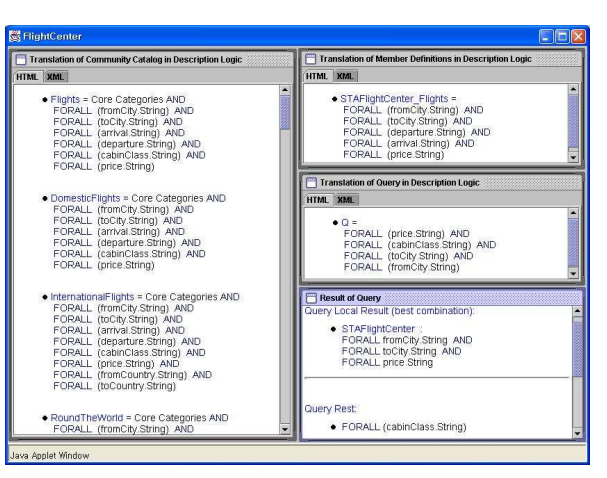

Figure 5: Querying FlightCenter using BQR

sponding class description of the user query. Then it runs the Best Quality Rewriting algorithm to compute  $Q_{local}$  and  $Q_{rest}$ . In this case, the local member STAFlightCenter is selected as a relevant e-catalog (i.e.,  $Q_{local}$ ) to answer the user query (it provides the attributes: fromCity, toCity and price). The  $Q_{rest}$  part of the query contains only the attribute (travelInsurance). In this scenario, FlightCenter uses a predefined query forwarding policy. It specifies that  $Q_{rest}$  should be forwarded to all of its peers with hop limit of 3. The  $Q_{rest}$  (travelInsurance) is forwarded to TravelInfo, WebJetDeal. After forwarding, both TravelInfo and WebJetDeal return SmileTravel and BestTravel as members who can answer travelInsurance respectively. FlightCenter decides to combine STAFlightCenter (local) and SmileTravel (external, referred by TravelInfo) and send the query to them. Figure 5 shows the first result of running BQR.

## References

- [1] F. Baader, D. Calvanese, D. McGuinness, D. Nardi, and e. P. Patel-Schneider. The Description Logic Handbook. Theory, Implementation and Applications. Cambridge University Press, 2003.
- [2] B. Benatallah, M.-S. Hacid, A. Leger, C. Rey, and F. Toumani. On Automating Web Services Discovery. To appear in VLDB Journal, 2004.
- [3] B. Benatallah, M.-S. Hacid, H.-Y. Paik, C. Rey, and F. Toumani. Peering and Querying e-Catalog Communities. Technical Report UNSW-CSE-TR-0319, CSE, UNSW, Sydney, Australia, 2003. ftp.cse.unsw.edu.au/pub/doc/papers/UNSW/0319.pdf.
- [4] H. Paik, B. Benatallah, and R. Hamadi. Dynamic Restructuring of E-Catalog Communities Based on User Interaction Patterns. World Wide Web Journal: Internet and Web Information Systems, 5(4):325–366, 2002.

<sup>4</sup>Corresponding figure not shown due to space reasons.